# **Как подключиться к вебинару TECNO?**

### 1. При переходе по ссылке вы попадаете на стартовую страницу вебинара.

**LE** MTC

### 15 января 10:00 Москва й добавить в календарь

## Новинки Spark GO2024 / Spark 20с

На вебинаре мы рассмотрим ключевые характеристики смартфонов Spark GO2024 и Spark 20c.

Цель: Каждый участник вебинара после окончания мероприятия будет способен перечислить от 5 ключевых характеристик смартфонов Spark GO2024 и Spark 20с и использовать эту информацию для консультирования покупателя на торговой точке.

Длительность мероприятия 90 минут.

В конце вебинара каждый участник сможет проверить достигнуты ли цели мероприятия с помощью тестирования. Лучшие результаты тестов мы традиционно поощряем подарками от компании TECNO  $RU \rightarrow$ 

W

### Вебинар начнётся через 1 месяц

Начало: 15 янв. 2024 Длительность: 1 час 30 минут

#### **ЗАРЕГИСТРИРОВАТЬСЯ**

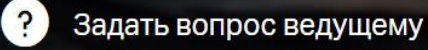

Пройти тест системы

### 2. Нажав кнопку «Зарегистрироваться» вы переходите к форме регистрации

**LE** MTC

### 15 января 10:00 Москва й добавить в календарь

## Новинки Spark GO2024 / Spark 20с

На вебинаре мы рассмотрим ключевые характеристики смартфонов Spark GO2024 и Spark 20с.

Цель: Каждый участник вебинара после окончания мероприятия будет способен перечислить от 5 ключевых характеристик смартфонов Spark GO2024 и Spark 20с и использовать эту информацию для консультирования покупателя на торговой точке.

Длительность мероприятия 90 минут.

В конце вебинара каждый участник сможет проверить достигнуты ли цели мероприятия с помощью тестирования. Лучшие результаты тестов мы традиционно поощряем подарками от компании TECNO Вебинар начнётся через 1 месяц

 $RU \rightarrow$ 

W

Начало: 15 янв. 2024

Длительность: 1 час 30 минут

#### **ЗАРЕГИСТРИРОВАТЬСЯ**

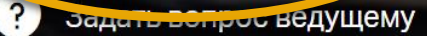

Пройти тест системы

## 3. Заполнив форму регистрации и нажав кнопку «Зарегистрироваться» вы подключаетесь к мероприятию. Зарегистрироваться можно заранее.

#### 15 января 10:00 Москва

## **Новинки Spark (**

#### На вебинаре мы рассмотрим ключевы

Цель: Каждый участник вебинара после окон характеристик смартфонов Spark GO2024 и S консультирования покупателя на торговой то

Длительность мероприятия 90 минут. В конце вебинара каждый участник сможет п тестирования. Лучшие результаты тестов мы

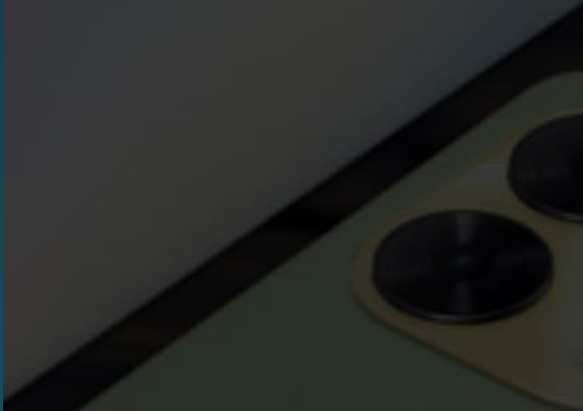

## Регистрация на мероприятие<br>«Новинки Spark GO2024 / Spark 20c»

#### Электронная почта

Фамилия

Имя

Количество участников вебинара с одного устройства

#### Укажите вашу сеть

#### Условия использования платформы

Нажимая на кнопку «зарегистрироваться», я акцептую условия лицензионного договора, подтверждаю факт ознакомления с "Политикой обработки персональных данных", соглашаюсь на обработку персональных данных и связь со мною способами, указанными в договоре, в целях исполнения условий договора.

**ЗАРЕГИСТРИРОВАТЬСЯ** 

## Вебинар начнётся через 1 месяц Начало: 15 янв. 2024 Длительность: 1 час 30 минут **ЗАРЕГИСТРИРОВАТЬСЯ**  $\mathbf{P}$ Задать вопрос ведущему Пройти тест системы

### **Ждем вас на вебинарах ТЕСNO!**